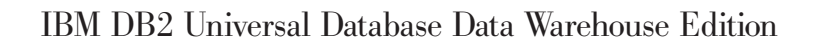

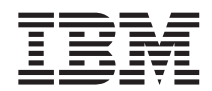

# Getting Started

*Version 8.1.2*

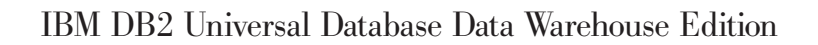

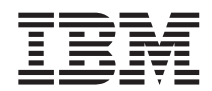

# Getting Started

*Version 8.1.2*

#### **Note**

Note: Before using this information and the product it supports, read the information in ["Notices"](#page-46-0) on page 39.

#### **First Edition (September 2003)**

This edition applies to the IBM DB2 Universal Database Data Warehouse Enterprise Edition and the IBM DB2 Universal Database Data Warehouse Standard Edition products and to all subsequent releases and modifications until otherwise indicated in new editions.

This document contains proprietary information of IBM. It is provided under a license agreement and is protected by copyright law. The information contained in this publication does not include any product warranties, and any statements provided in this manual should not be interpreted as such.

Order publications through your IBM representative or the IBM branch office serving your locality or by calling 1-800-879-2755 in the United States or 1-800-IBM-4YOU in Canada.

When you send information to IBM, you grant IBM a nonexclusive right to use or distribute the information in any way it believes appropriate without incurring any obligation to you.

#### **© Copyright International Business Machines Corporation 2003. All rights reserved.**

US Government Users Restricted Rights – Use, duplication or disclosure restricted by GSA ADP Schedule Contract with IBM Corp.

# **Contents**

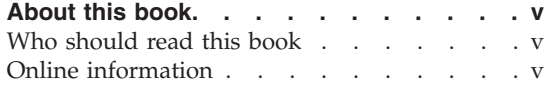

## **Chapter 1. [Products](#page-8-0) in the DB2 Data**

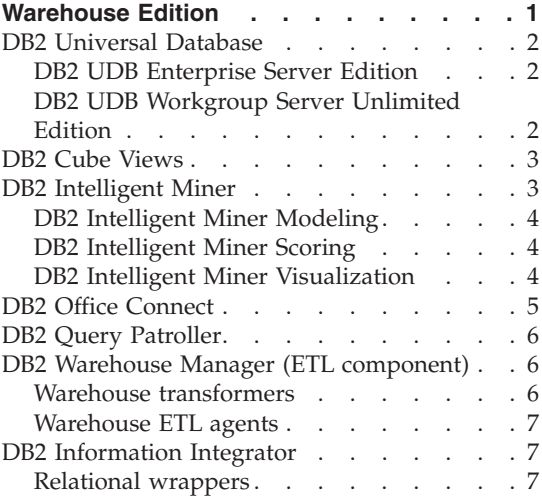

## **Chapter 2. Business [intelligence](#page-16-0) data flow**

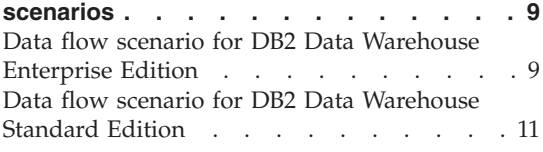

#### **Chapter 3. [Overview](#page-20-0) of hardware and**

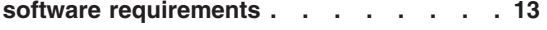

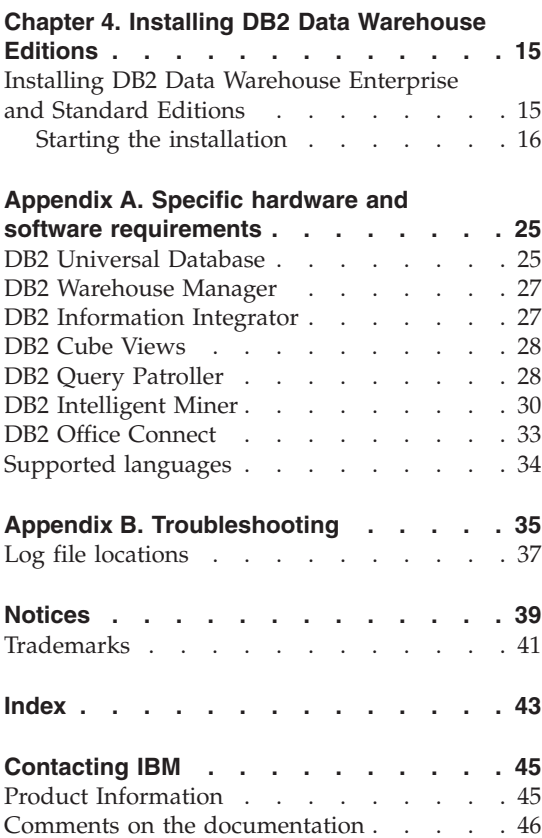

## <span id="page-6-0"></span>**About this book**

The IBM® DB2 Universal Database™ Data Warehouse Enterprise Edition and the IBM DB2 Universal Database Data Warehouse Standard Edition are suites of products that provide powerful warehousing and business intelligence platforms. You can build and deploy analytical applications and solutions to gain greater insight into your enterprise data.

Use this book to help you plan for the installation of the products in either the DB2 Data Warehouse Enterprise Edition or the DB2 Data Warehouse Standard Edition. (Both editions are hereafter referred to as the DB2 Data Warehouse Edition.) For a list of products that are included with each edition, see Chapter 1, "Products in the DB2 Data [Warehouse](#page-8-0) Edition," on page 1.

Before you install DB2 Data Warehouse Edition, read this book. Then, read the prerequisite installation requirements for each product that you want to install. Each product in the DB2 Data Warehouse Edition suite includes its own documentation.

**Note:** All document CDs are contained in the set of CDs labeled *Documentation.*

#### **Who should read this book**

This book is for system administrators who install and configure either edition of the DB2 Data Warehouse Edition. You should be familiar with each product that you want to install. You should also understand databases, client and server architectures, connectivity, and networking.

#### **Online information**

You can also use the following Web sites to download fix packs and find more information:

#### **http://www.ibm.com/software/data/db2/datawarehouse/**

Provides links to information about DB2 Data Warehouse Edition and DB2 Warehouse Manager.

## **http://www.ibm.com/software/data/db2/udb/support.html**

Provides links to DB2® UDB fix packs, hints and tips, frequently asked questions, white papers, and Redbooks™.

#### **http://www.ibm.com/software/data/support/**

Provides links to technical support for IBM DB2 information management software products.

#### **http://www.ibm.com/software/**

Provides links to general and specific information about IBM software products.

#### **http://www.ibm.com/software/data/pubs/**

Provides links to information sources for DB2 Universal Database

#### **http://www.ibm.com/software/data/db2/db2md/**

Provides links to information about DB2 Cube Views.

#### **http://www.ibm.com/software/data/iminer/**

Provides information about DB2 Intelligent Miner Modeling, Scoring, and Visualization.

# <span id="page-8-0"></span>**Chapter 1. Products in the DB2 Data Warehouse Edition**

DB2 Data Warehouse Edition is a suite of products that combines the strength of DB2 Universal Database (DB2 UDB) with the powerful business intelligence infrastructure from IBM. DB2 Data Warehouse Edition provides a comprehensive business intelligence platform with everything your enterprise and partners need to deploy and build next generation analytic solutions. By using DB2 Data Warehouse Edition, you can build a complete data warehousing solution that includes a highly scalable relational database, integrated information, business intelligence analytics, and front-end financial analysis tools.

The following products are provided in DB2 Data Warehouse Enterprise Edition:

- IBM DB2 Universal Database Enterprise Server Edition, Version 8.1.2, which includes the DB2 Data Partitioning Feature, Version 8.1.2
- IBM DB2 Cube Views, Version 8.1, which includes IBM DB2 Office Connect Analytics Edition
- v IBM DB2 Intelligent Miner™ Modeling, Version 8.1
- IBM DB2 Intelligent Miner Scoring, Version 8.1
- IBM DB2 Intelligent Miner Visualization, Version 8.1
- IBM DB2 Information Integrator Standard Edition, Version 8.1
- IBM DB2 Office Connect Enterprise Web Edition, Version 4.0
- IBM DB2 Query Patroller, Version 8.1
- IBM DB2 Warehouse Manager Standard Edition, Version 8.1.2

The following products are provided in DB2 Data Warehouse Standard Edition:

- IBM DB2 Universal Database Workgroup Server Unlimited Edition, Version 8.1.2
- IBM DB2 Cube Views, Version 8.1, which includes IBM DB2 Office Connect Analytics Edition
- IBM DB2 Office Connect Professional Web Edition, Version 4.0
- IBM DB2 Intelligent Miner Modeling, Version 8.1
- IBM DB2 Intelligent Miner Scoring, Version 8.1
- IBM DB2 Intelligent Miner Visualization, Version 8.1

<span id="page-9-0"></span>DB2 Data Warehouse Standard Edition does not include DB2 Information Integrator Standard Edition, DB2 Query Patroller, or DB2 Warehouse Manager Standard Edition.

The following sections provide a general overview of the products that are included in the Enterprise and Standard editions of DB2 Data Warehouse Edition.

#### **DB2 Universal Database**

DB2 UDB Enterprise Server Edition is included with DB2 Data Warehouse Enterprise Edition, and DB2 UDB Workgroup Server Unlimited Edition is included with DB2 Data Warehouse Standard Edition

## **DB2 UDB Enterprise Server Edition**

DB2 UDB Enterprise Server Edition, Version 8.1.2 (DB2 UDB ESE) with the Database Partitioning Feature is a highly scalable, multi-user relational database management system that can manage data warehousing, online analytical processing (OLAP), online transaction processing (OLTP), and data mining. You can also create and manage partitioned database environments. Partitioned database systems can manage high volumes of data with near-linear scalability while providing benefits such as increased performance and high availability. Other features of DB2 UDB ESE include:

- v A data warehouse server and related components.
- DB2 Connect™ functionality for accessing data stored on midrange and mainframe database systems such as DB2 UDB for iSeries™ or DB2 UDB for z/OS™. DB2 UDB ESE provides support for both local and remote DB2 UDB clients.
- Satellite administration capabilities allowing DB2 UDB ESE to remotely administer DB2 UDB database servers that are configured as satellites.

## **DB2 UDB Workgroup Server Unlimited Edition**

DB2 UDB Workgroup Server Unlimited Edition, Version 8.1.2 (DB2 UDB WSUE) is a full function Web-enabled client and server relational database management system. You can deploy DB2 UDB WSUE over wide area networks (WAN) or local area networks (LAN). It includes data warehousing capabilities, and it can be administered remotely from a satellite control database.

DB2 UDB WSUE provides an entry-level server that is intended primarily for small business and departmental computing. It is functionally equivalent to DB2 UDB ESE with the exception that there is no integrated zSeries<sup>™</sup> server connectivity (through the DB2 Connect component) and limited extensibility (for example, DB2 UDB WSUE does not support 64-bit computing or DB2 Data Links File Manager).

#### <span id="page-10-0"></span>**DB2 Cube Views**

DB2 Cube Views, Version 8.1 benefits business intelligence users throughout an enterprise by decreasing the development time that is required to define shared OLAP models across multiple tools. With new metadata objects and tooling, you can define cube structures after the metadata is imported to the DB2 UDB catalog. This metadata can be used in other business intelligence tools. Because the shared common metadata includes aggregation formulas and calculations, you can benefit from greater consistency of analytical results across your enterprise.

DB2 Data Warehouse Edition includes features that are designed specifically to improve the usability and performance of business partner business intelligence products. Data warehouse administrators can build optimal structures in DB2 UDB based on the recommendations of the DB2 Cube Views Optimization Advisor, which improves the performance of OLAP queries that are generated by partner tools. By using these business analysis tools with DB2 UDB managed tools, you receive more consistent query results. Designers can easily import cube views and mappings from DB2 UDB rather than define the same metadata separately in other partner tools that might be used in the same enterprise.

IBM DB2 Office Connect Analytics Edition, a Microsoft® Excel plug-in, works with DB2 Cube Views to display and navigate cube views in DB2 UDB. IBM DB2 Office Connect Analytics Edition turns your Excel spreadsheet into an OLAP tool. It is included with DB2 Cube Views, not with the Office Connect Web Editions. Also, in this release, IBM DB2 Office Connect Analytics Edition does not share the thin-client Web-based architecture of the Office Connect Web Editions. For more information about other editions of DB2 Office Connect, see "DB2 Office [Connect"](#page-12-0) on page 5.

You might see the phrase *DB2 Multidimensional Metadata Management* in the product. That phrase refers to DB2 Cube Views.

#### **DB2 Intelligent Miner**

With DB2 Intelligent Miner, Version 8.1, you can embed mining analytics in business intelligence, e-commerce, or traditional OLTP application programs.

DB2 Intelligent Miner includes the following components:

- DB2 Intelligent Miner Modeling
- DB2 Intelligent Miner Scoring
- DB2 Intelligent Miner Visualization

## <span id="page-11-0"></span>**DB2 Intelligent Miner Modeling**

To understand underlying processes or behavior of your enterprise, you can build mining models from your enterprise data. For example, an association model describes consumer behavior. A predictive model is an equation or set of rules that makes it possible to predict an unseen or unmeasured value from other, known values. You can view models with DB2 Intelligent Miner Visualization.

DB2 Intelligent Miner Modeling is a process in which you make calls to the DB2 UDB data mining functions. You can base your models on data mining algorithms such as associations discovery, clustering, or classification.

#### **DB2 Intelligent Miner Scoring**

DB2 Intelligent Miner Scoring enables applications to apply predictive model markup language (PMML) models to large databases, subsets of databases, or single rows or cases. The PMML models can be created by one of the Intelligent Miner products or by other applications and tools that support PMML models.

Scoring uses existing data mining models and simply applies these models to new data. For example, you might have a classification model that contains rules about estimating the churn risk for customers. Given the profile data about a particular customer, the scoring function computes the churn risk. You can now apply this function in real time to a single record, for example, the customer who currently talks to someone in the call center.

#### **DB2 Intelligent Miner Visualization**

DB2 Intelligent Miner Visualization provides Java™ visualizers to show data models in a graphical format. Applications can call the visualizers to present model results, or you can deploy the visualizers as applets in a Web browser.

Visualization provides analysts with visual summaries of data from a database. It can also be used as a method for understanding the information that is extracted by using other data mining methods. Features that are difficult to detect by scanning rows and columns in databases often become obvious when you view them graphically.

**Note:** The best way to start working with DB2 Intelligent Miner is through a tutorial. The tutorials are designed to guide data analysts and application designers through the process of applying insight learned from data mining analysis to everyday operations. The tutorials can serve as detailed guides for project design by identifying the steps involved, and by showing how to obtain maximum value from the data mining process. Application developers can use these tutorials to help start the development process and to speed the delivery time of their applications. The samples can be reduced to demonstrations that show

<span id="page-12-0"></span>the value of data mining to line-of-business managers. See the DB2 Intelligent Miner tutorial Web page at:

http://www7b.software.ibm.com/dmdd/library /tutorials/iminer/iminer.htm

or the DB2 Intelligent Miner home page at:

http://www.ibm.com/software/data/iminer/

for tutorial overviews and downloads.

#### **DB2 Office Connect**

With DB2 Office Connect, you can connect your Excel spreadsheets to databases so that you can retrieve, modify, and update the data in your database.

The DB2 Office Connect client, which you can access after you create a DB2 Office Connect project, turns Excel into a client of a DB2 Office Connect repository. You can use the client to retrieve the data from DB2 Office Connect projects and perform database operations.

DB2 Office Connect also provides you with the ability to:

- Create on demand reports that change as the data in the data warehouse changes
- Perform ad hoc queries of the warehouse
- Share data analysis across your enterprise by enabling Excel users to write-back analysis results to the data warehouse

DB2 Office Connect is available in two main editions:

- IBM DB2 Office Connect Enterprise Web Edition, which is included with DB2 Data Warehouse Enterprise Edition
- IBM DB2 Office Connect Professional Web Edition, which is included with DB2 Data Warehouse Standard Edition

Both editions of DB2 Office Connect are functionally the same. However, they are licensed differently.

IBM DB2 Office Connect Analytics Edition is available only with DB2 Cube Views. For more information about the Analytics edition, see ["DB2](#page-10-0) Cube [Views"](#page-10-0) on page 3.

## <span id="page-13-0"></span>**DB2 Query Patroller**

DB2 Query Patroller enables all queries submitted to DB2 UDB clients, analyzes the queries, and then dynamically prioritizes and schedules them for processing. You can use DB2 Query Patroller to dynamically control the flow of queries to your DB2 UDB database. You can:

- Define separate query classes for queries of different sizes to better share system resources among queries and to prevent smaller queries from being stalled behind larger ones
- Give high priority to queries that are submitted by certain users so that these queries run sooner
- Automatically hold large queries so that they can be canceled or scheduled to run during off-peak hours
- Track and cancel runaway queries

With DB2 Query Patroller, you can regulate the query workload of your database so that small queries and high-priority queries can run promptly, and you can ensure that your system resources are used efficiently. In addition, you can collect and analyze information about completed queries to determine trends across queries, heavy users, and frequently used tables and indexes.

## **DB2 Warehouse Manager (ETL component)**

DB2 Warehouse Manager (the ETL component) contains components that enhance the warehousing extract, transform, and load (ETL) capabilities that are provided by the DB2 Data Warehouse Center, which is available with DB2 Universal Database.

The DB2 Warehouse Manager Standard Edition, which is included with DB2 Data Warehouse Enterprise Edition, includes the following components:

- Data Warehouse ETL tools
	- Warehouse transformers
	- Warehouse ETL agents

#### **Warehouse transformers**

Warehouse transformers are stored procedures and user-defined functions that you can use to transform data in a warehouse step. In the DB2 Data Warehouse Center, you use steps to create and maintain a warehouse. Steps control how data is transformed into meaningful business information. You can use warehouse transformers in a step to clean, invert, and pivot data, generate primary keys and period tables, and calculate various statistics.

## <span id="page-14-0"></span>**Warehouse ETL agents**

Warehouse ETL agents manage the flow of data between the data sources and the target warehouses by transferring data from the source database to the target warehouse. Agents use open database connectivity (ODBC) drivers or DB2 CLI (call-level interface) to communicate with different databases.

#### **DB2 Information Integrator**

DB2 Data Warehouse Enterprise Edition includes a limited-use license of IBM DB2 Information Integrator Standard Edition which enables DB2 Information Integrator relational wrappers to be used to access heterogeneous RDBMS sources with the DB2 Warehouse Manager ETL tool. These ETL sources include Oracle, SQL Server, Teradata, and Sybase.

#### **Relational wrappers**

IBM DB2 Information Integrator Standard Edition contains relational wrappers. Relational wrappers enable a DB2 UDB federated system to integrate data across an enterprise. The relational wrappers are a component of DB2 Information Integrator that is used with DB2 UDB Enterprise Server Edition.

In DB2 Universal Database, Version 8.1.2, relational wrappers are required if you want to access data that is stored in Oracle, Sybase, Microsoft SQL Server, and Teradata data sources. Access to data that is stored in IBM databases (DB2 UDB and Informix<sup>®</sup>) is built into DB2 UDB for UNIX<sup>®</sup> and Windows<sup>®</sup>.

# <span id="page-16-0"></span>**Chapter 2. Business intelligence data flow scenarios**

The DB2 Data Warehouse Edition is a suite of tools that can help you gain insights from the data that you collect and analyze from your enterprise. DB2 UDB provides the foundation for your enterprise data. With DB2 Warehouse Manager Standard Edition, you can collect and cleanse your data so that it can be manipulated and analyzed by other business intelligence tools, such as IBM DB2 Intelligent Miner and DB2 Cube Views.

#### **Data flow scenario for DB2 Data Warehouse Enterprise Edition**

The following scenario describes a hypothetical flow of data through the products of the DB2 Data Warehouse Enterprise Edition. In this scenario, you start with source data in a DB2 or non-DB2 database. The goal is to organize and analyze the data from your enterprise so that you can make effective business decisions.

| Action                                                                                                    | <b>Tool</b>                                                                            | <b>Comments</b>                                                                                                    |
|----------------------------------------------------------------------------------------------------|----------------------------------------------------------------------------------------|----------------------------------------------------------------------------------------------------|
| Integrate the data from a<br>non-DB2 database to a<br>DB2 database                                                                     | $\bullet$<br>DB <sub>2</sub> Information<br>Integrator<br>• DB2 Warehouse Manager      | You can use wrappers from DB2 Information<br>Integrator with DB2 Warehouse Manager to<br>import data from non-DB2 RDBMS sources for<br>ETL.                                                                                                    |
| • Identify your relational • DB2 UDB Enterprise<br>data source tables                                                                  | Server Edition                                                                         | Your operational database source is built with<br>your enterprise business transactions. You can<br>use that data as a source for your data<br>warehouse.                                                                                                    |
| • Cleanse the data and<br>create data marts<br>• View a single data<br>mart or multiple data<br>mart tables in an Excel<br>spreadsheet | • DB2 Warehouse Manager<br>DB <sub>2</sub> Office Connect<br>$\bullet$                 | With DB2 Office Connect, you can view<br>warehouse data with Microsoft Excel<br>spreadsheets.                                                                                                    |
| • Define OLAP-style<br>cubes and optimize<br>the queries issued to<br>those cubes<br>• View cube metadata in<br>an Excel spreadsheet   | DB <sub>2</sub> Cube Views<br>$\bullet$<br>IBM DB2 Office Connect<br>Analytics Edition | You can store cube metadata in the DB2 catalog<br>with DB2 Cube Views. With IBM DB2 Office<br>Connect Analytics Edition, which is available<br>only with DB2 Cube Views, you can view DB2<br>virtual cubes (metadata cubes) from Excel<br>spreadsheets with pivot table services,<br>including drill-down. |

*Table 1. Using the DB2 Data Warehouse Enterprise Edition to analyze your data*

| Action                                                                                | Tool                                                                                                    | <b>Comments</b>                                                                                                    |
|---------------------------------------------------------------------------------------|----------------------------------------------------------------------------------------------------|----------------------------------------------------------------------------------------------------|
| • Create mining models<br>• Deploy mining models<br>with scoring<br>• View the models | DB2 Intelligent Miner<br>Modeling<br>• DB2 Intelligent Miner<br>Scoring<br>• DB2 Intelligent Miner<br>Visualization | You can build applications by invoking the DB2<br>Intelligent Miner utilities, or you can use a<br>partner workbench to build models and<br>implement in DB2 through PMML. You can<br>display the model with DB2 Intelligent Miner<br>Visualization and invoke DB2 Intelligent Miner<br>Scoring with a SQL procedure call for real-time<br>analytic applications. |

*Table 1. Using the DB2 Data Warehouse Enterprise Edition to analyze your data (continued)*

You can use DB2 Query Patroller throughout this data flow to manage relational queries. For example, for the data warehouse queries (ETL and OLAP), you can automatically adjust query priority according to user, application, or resource and improve performance through information that DB2 Query Patroller collects. With DB2 Query Patroller, you can also cache query results for reuse and analyze collected statistics to determine trends in query runs.

The following illustration summarizes the data flow scenario for DB2 Data Warehouse Enterprise Edition.

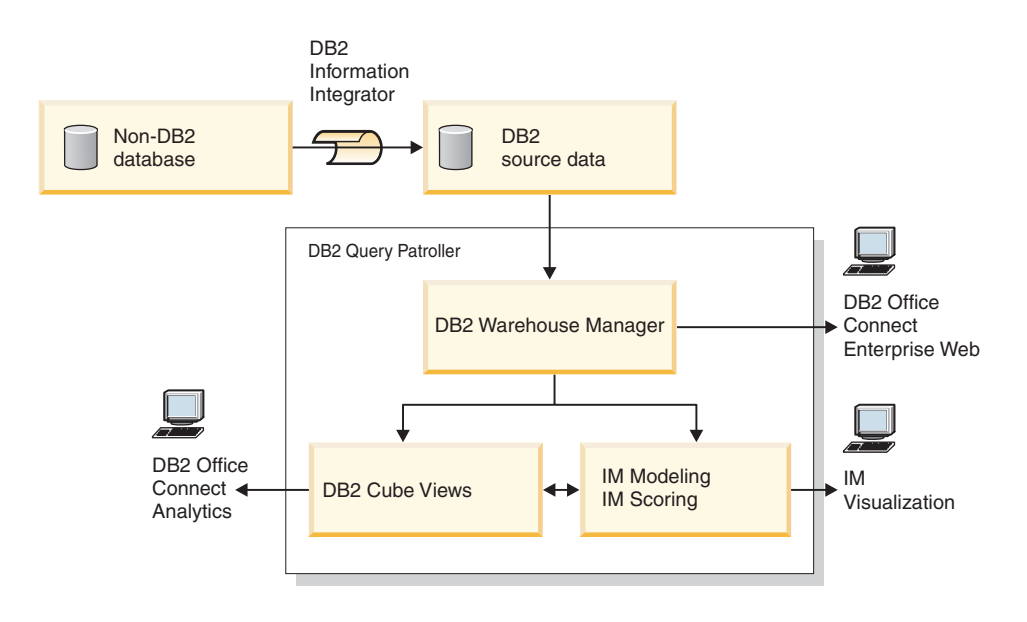

IM: Intelligent Miner

*Figure 1. Collecting and analyzing data with the products in the DB2 Data Warehouse Enterprise Edition*

## <span id="page-18-0"></span>**Data flow scenario for DB2 Data Warehouse Standard Edition**

The following scenario describes a hypothetical flow of data through the products of the DB2 Data Warehouse Standard Edition. In this scenario, you start with source data in a DB2 or non-DB2 database. The goal is to organize and analyze the data from your enterprise so that you can make effective business decisions.

| Action                                                                                                    | <b>Tool</b>                                                                                                    | <b>Comments</b>                                                                                                    |
|----------------------------------------------------------------------------------------------------|----------------------------------------------------------------------------------------------------|----------------------------------------------------------------------------------------------------|
| Store and build your<br>٠<br>relational data source<br>tables<br>• View relational data in<br>an Excel spreadsheet                              | • DB2 UDB Workgroup<br>Server Unlimited Edition<br>IBM DB2 Office Connect<br>$\bullet$<br>Professional Web Edition                          | Your operational database source is built with<br>your enterprise business transactions. You can<br>send that source data to the data warehouse.                                                                                                    |
| • Extract the data and<br>create data marts<br>• View a single data<br>mart or multiple data<br>mart tables in the<br>same Excel<br>spreadsheet | Data Warehouse Center<br>$\bullet$<br>IBM DB2 Office Connect<br>$\bullet$<br>Professional Web Edition                                       | The Data Warehouse Center is included with<br>DB2 UDB Workgroup Server Unlimited Edition.<br>The data warehouse or data mart holds<br>transformed data that is either cleaned or<br>summarized through calculations with the<br>metadata. Data warehousing helps you sort<br>through vast amounts of data by grouping it<br>into meaningful units that make sense from a<br>business point of view.                       |
| • Define OLAP-style<br>cubes and optimize<br>the queries issued to<br>those cubes<br>• View cube metadata in<br>an Excel spreadsheet            | DB2 Cube Views<br>$\bullet$<br>IBM DB2 Office Connect<br>$\bullet$<br>Analytics Edition                                                     | You can store cube metadata in the DB2 catalog<br>with DB2 Cube Views.                                                                                                    |
| • Create models<br>• Deploy the models<br>with scoring<br>• View the models                                                                     | DB2 Intelligent Miner<br>$\bullet$<br>Modeling<br>DB2 Intelligent Miner<br>$\bullet$<br>Scoring<br>• DB2 Intelligent Miner<br>Visualization | You can use DB2 Intelligent Miner Modeling<br>utilities to develop analytic models based on<br>data for clustering and tree classification, which<br>can then be processed by DB2 Intelligent Miner<br>Scoring. You can view the result of the analysis<br>by using DB2 Intelligent Miner Visualization.<br>This result can be compared to the result of<br>another run to help you make effective<br>business decisions. |

*Table 2. Using the DB2 Data Warehouse Standard Edition to analyze your data*

The following illustration summarizes how you might use the products in the DB2 Data Warehouse Standard Edition to collect and analyze your enterprise data.

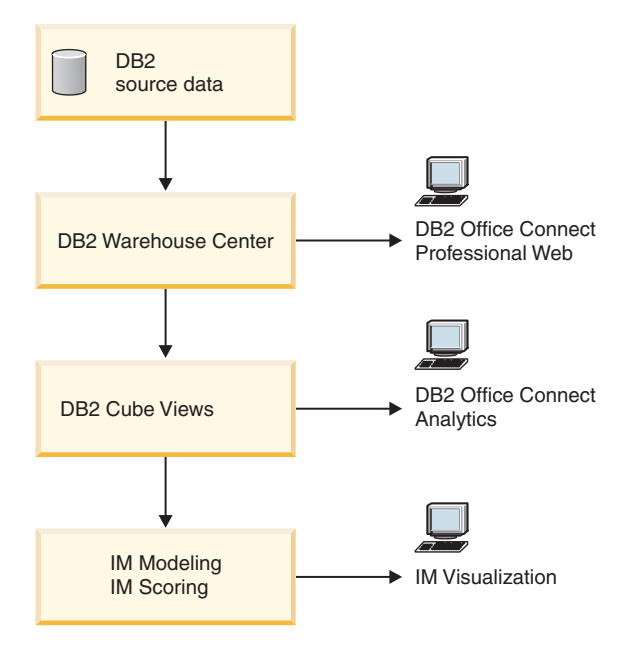

IM: Intelligent Miner

*Figure 2. Collecting and analyzing data with the products in the DB2 Data Warehouse Standard Edition*

## <span id="page-20-0"></span>**Chapter 3. Overview of hardware and software requirements**

This section describes the minimum hardware and software requirements that you need to install DB2 Data Warehouse Edition. For a list of detailed requirements, including specific information about the minimum memory and disk space requirements for each product, see [Appendix](#page-32-0) A, "Specific hardware and software [requirements,"](#page-32-0) on page 25.

DB2 Data Warehouse Edition is supported on the following operating systems:

- AIX 5  $(32-bit)$
- Linux for Intel (32-bit)
- Solaris versions 8 and 9 (32-bit)
- Windows 2000 (32-bit)
- Windows Server 2003 (32–bit)
- Windows XP Professional (32-bit)

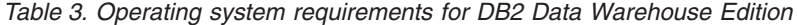

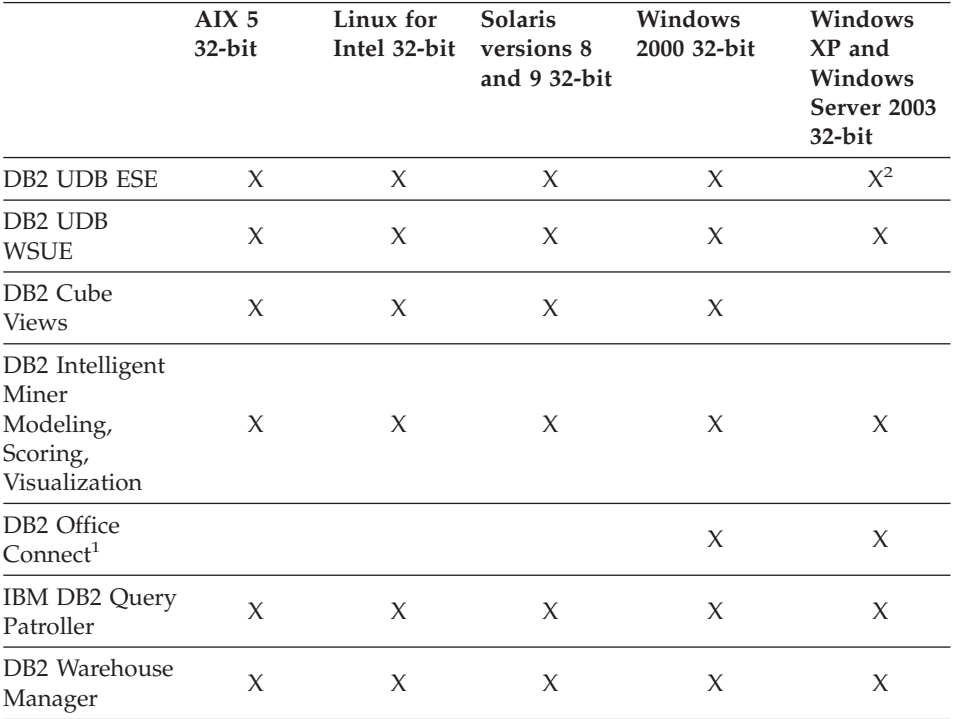

|                                              | AIX 5<br>$32-bit$ | Linux for<br>Intel 32-bit | <b>Solaris</b><br>versions 8<br>and $9$ 32-bit | Windows<br>2000 32-bit | Windows<br>XP and<br>Windows<br>Server 2003<br>$32$ -bit |
|----------------------------------------------|-------------------|---------------------------|------------------------------------------------|------------------------|----------------------------------------------------------|
| D <sub>B2</sub><br>Information<br>Integrator | $\chi$            | X                         | $\chi$                                         | X                      | X                                                        |

*Table 3. Operating system requirements for DB2 Data Warehouse Edition (continued)*

 $1$  To use any edition of DB2 Office Connect, you must install Microsoft<sup>®</sup> Excel™. For more information about supported versions of Excel, see ["DB2](#page-40-0) Office [Connect"](#page-40-0) on page 33.

<sup>2</sup> Only DB2 Client applications (e.g. Admin Client) are supported on Windows XP in production systems.

# <span id="page-22-0"></span>**Chapter 4. Installing DB2 Data Warehouse Editions**

This section describes how to install the products from the DB2 Data Warehouse Enterprise Edition and the DB2 Data Warehouse Standard Edition.

#### **Installing DB2 Data Warehouse Enterprise and Standard Editions**

Before you install the products in the DB2 Data Warehouse Enterprise Edition or the DB2 Data Warehouse Standard Edition, read the hardware and software requirements in this book [\(Appendix](#page-32-0) A, "Specific hardware and software [requirements,"](#page-32-0) on page 25) and the documentation for each product.

Refer to the following product installation notes before you start the installation:

- For DB2 Cube Views, if you want to view cube data in an Excel spreadsheet, you must install IBM DB2 Office Connect Analytics Edition, which is included with DB2 Cube Views. IBM DB2 Office Connect Analytics Edition is not part of the integrated installation, however, and must be installed and configured separately.
- DB2 Cube Views is presently not supported on Windows XP or Windows Server 2003.
- If you already have DB2 installed at FixPak 3 or higher, you must first download FixPak 3 or higher images before starting the installation process.
- v If you already have DB2 installed on your system, the DWE install program stops all DB2 processes to install other products. Verify that no one is actively using the databases on your server before starting the DWE installation.
- v The FixPak 2+ installation on Windows is not silent due to the DWE install program limitations.
- After you have installed all products, download and install all available PTFs.
- v For DB2 Data Warehouse Enterprise Edition customers, DB2 Enterprise Server Edition includes a partitioning feature. If you want to run DB2 on multiple partitions, install DB2 manually on all participating servers. See the *Quick Beginnings for DB2 Servers* book for details on installing partitions. After completing these installs, use the DWE install program to silently install the remaining products on your instance owning server. Once the installation is complete, verify that all partition servers are at the same FixPak level.

## <span id="page-23-0"></span>**Starting the installation**

To install the DB2 Data Warehouse Enterprise Edition or the DB2 Data Warehouse Standard Edition, follow these steps:

1. If DB2 Version 8.1 is installed, you must first download FixPak 2 and FixPak 2+, install FixPak 2 and then proceed. If DB2 version 8.1.1 (FixPak 1) is installed, you must first download FixPak 2 and FixPak 2+, install FixPak 2 and then proceed.

You can download and install FixPak 2 from the following Web site:

http://www.ibm.com/cgi-bin/db2www/data/db2/udb /winos2unix/support/download.d2w/report

You can download FixPak 2+ from the following Web site:

http://www-3.ibm.com/cgi-bin/db2www/data/db2/udb /winos2unix/support/newsletter.d2w/n20030620

- 2. On UNIX systems, extract (unzip and untar) the FixPak archived image to a location on your hard drive. On AIX and Solaris only, some of the installation CDs contain a compressed file. This file must be extracted to your hard drive during installation. Make sure you have an available partition that has at least 2 gigabytes of free space available.
- 3. Insert the *DB2 UDB Data Warehouse Edition - Integrated Install* CD in your CD ROM drive.
- 4. Go to the drive that contains the CD to locate the installation setup file for your operating system. For Windows, double-click **setup.exe** to start the installation.

For UNIX, run the DWE install program by typing the following at a command prompt:

<cd-location>/<osname>setup

For example, if the CD is located in /cdrom and the operating system is AIX, type:

/cdrom/aixsetup

where cdrom is the directory where you mounted the CD.

5. In the Language Selection window, select a language and click **OK**.

6. For Windows only, the Autorun Disablement window appears if Autorun is currently active. Select the check box to turn Autorun off, and then click **Next**. Your system reboots automatically.

**Note:** Save your work in other open applications before you click **Next**.

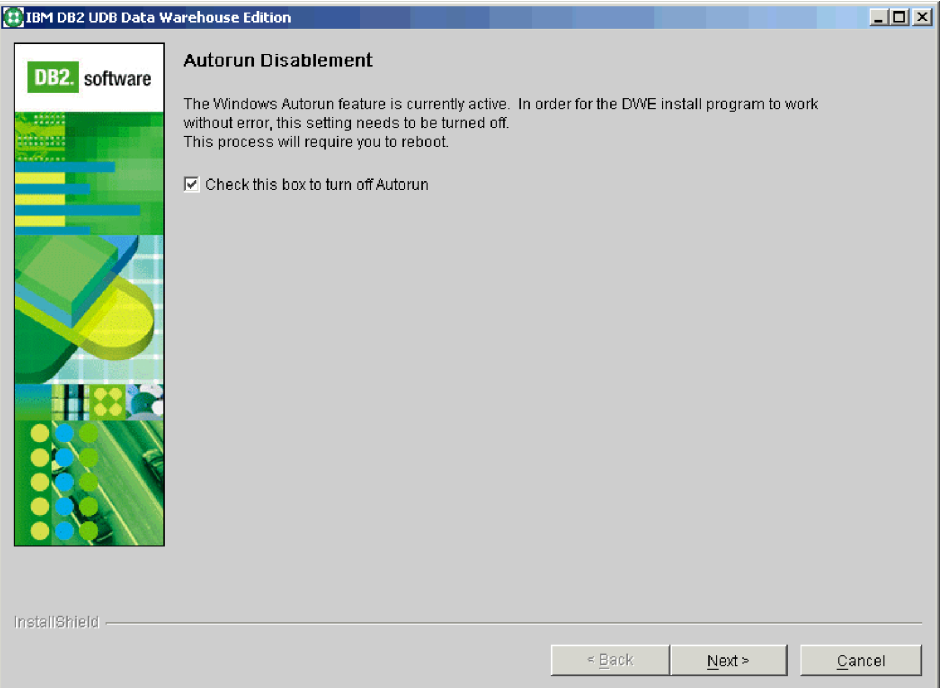

*Figure 3. Autorun Disablement window*

7. Select the product you are licensed to install.

.

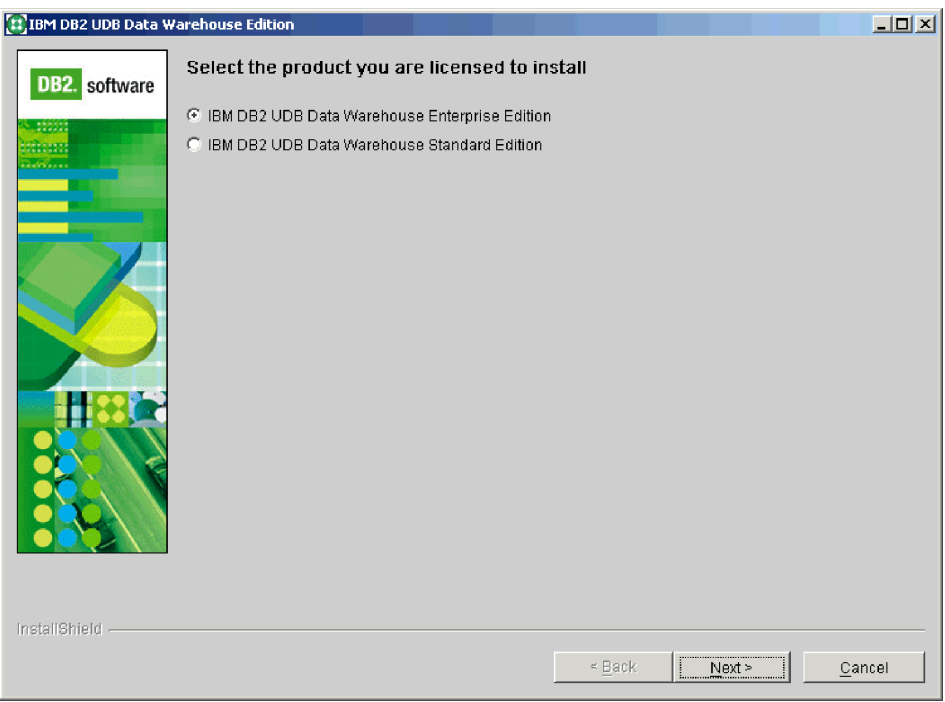

*Figure 4. DB2 Data Warehouse edition selection window*

The remaining steps assume that you are installing the DB2 Data Warehouse Enterprise Edition. The installation windows in the DB2 Data Warehouse Standard Edition might differ slightly. You can install the server or the client on both Enterprise and Standard Editions. The installation windows might also differ slightly depending on your operating system.

8. Select an installation type. In the following example, the server installation is selected. After you select the edition to install, click **Next**.

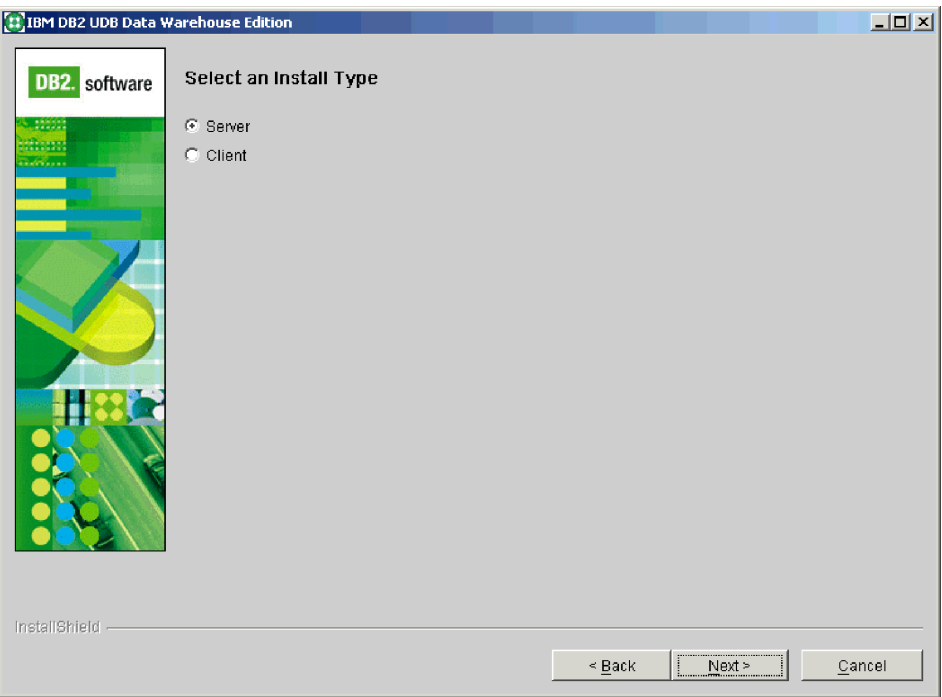

*Figure 5. Component selection window*

9. License agreements for the products contained in the edition that you selected appear. After you have read the product licenses, click the **License Acceptance** tab. You must accept the license agreement terms for all of the products before you can go to the next step. Click **Next**.

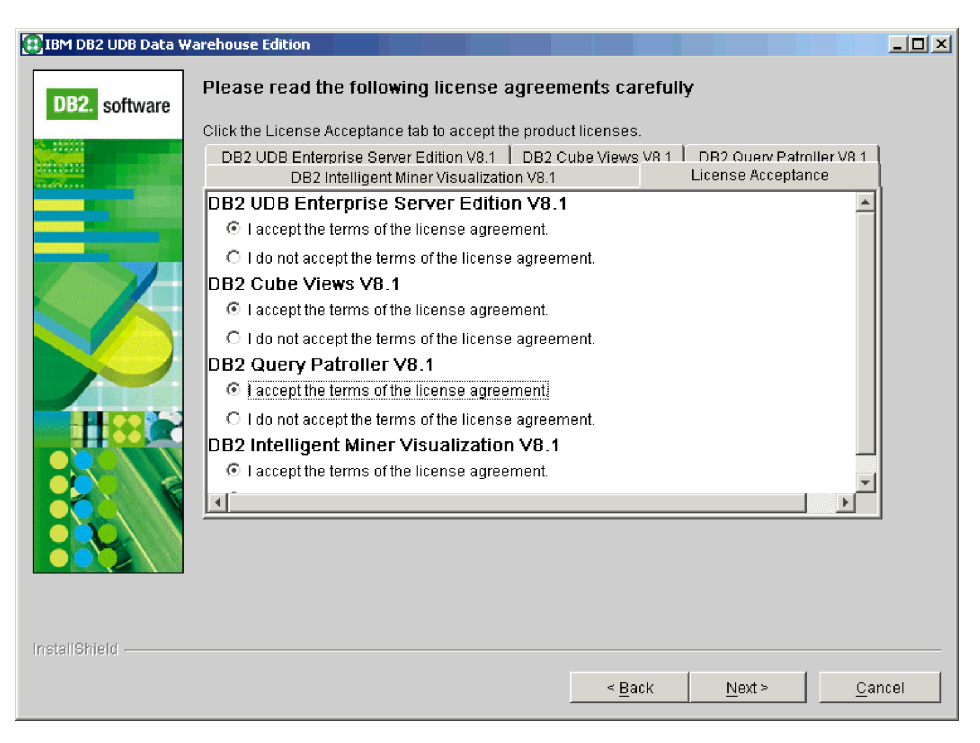

*Figure 6. License agreement window*

- 10. The products to be installed are now listed. See Chapter 1, ["Products](#page-8-0) in the DB2 Data [Warehouse](#page-8-0) Edition," on page 1 for a description of the products included in the DB2 Data Warehouse Enterprise Edition and the DB2 Data Warehouse Standard Edition. Click **Next**.
	- **Note:** Regarding the Data Warehouse Server checkbox, the server only runs on Windows and AIX. For data warehouses on other platforms, the Warehouse Server must be installed on Windows or AIX.

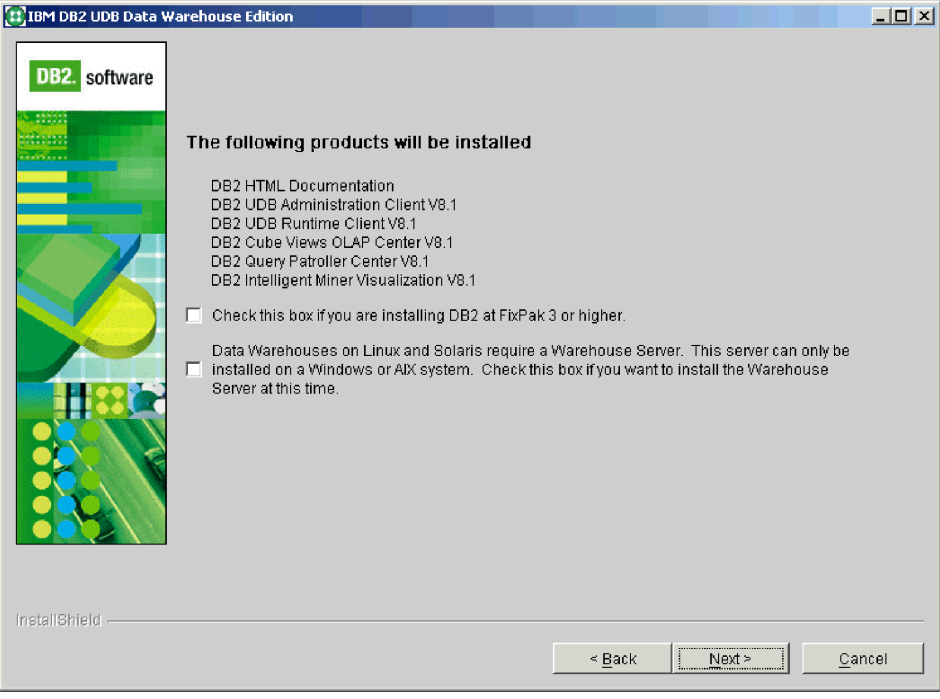

*Figure 7. Products available for installation*

The next few windows ask you to identify the location of the installation media for the products to be installed. The windows differ slightly depending on whether you select to install the server or the client. All of the installation media location windows are similar to the following example taken from the DB2 Data Warehouse Enterprise Edition client installation.

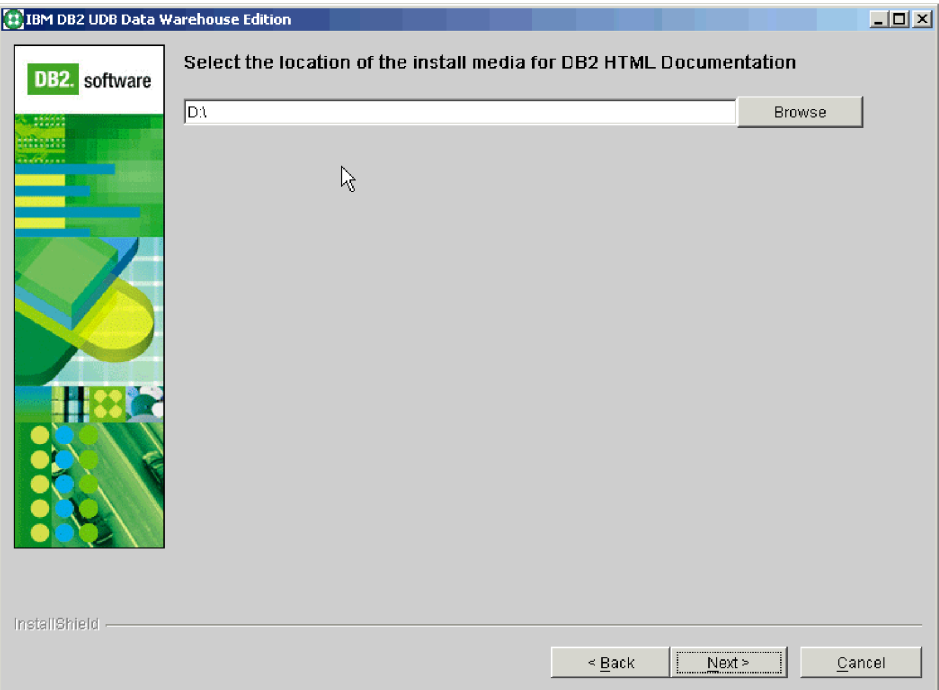

*Figure 8. Installation media location window*

11. In the DB2 Instance Owner Information window (the server edition is shown in the following graphic) you must enter a user name and password. For more information about the naming of users and passwords, see the *Quick Beginnings for DB2 Servers Guide*.

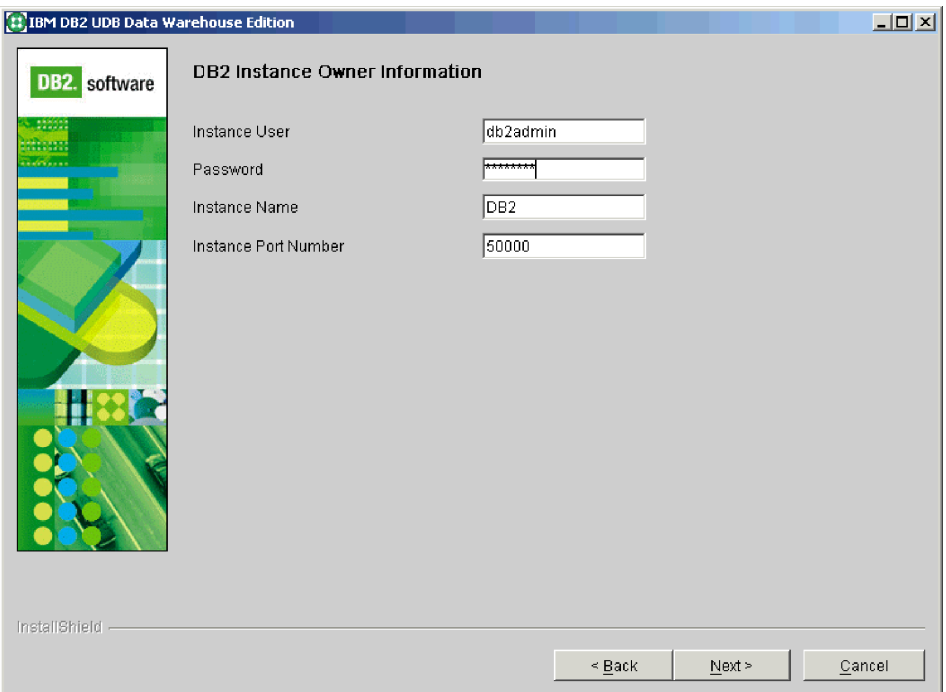

*Figure 9. DB2 Instance Owner Information window*

Also on Windows, in the next few windows you are prompted for the install locations for DB2 and Intelligent Miner Modeling, Scoring, and Visualization.

**Note:** On UNIX, there are two additional windows, Administrator User Information and Fenced User Information. Both windows contain username, password, and group name fields. Each user and group name must be different across these windows.

12. In the AIX and Solaris installation, the following additional window appears. Some of the installation CDs contain a compressed file that must be extracted. Select the location where you want the installation disk images uncompressed.

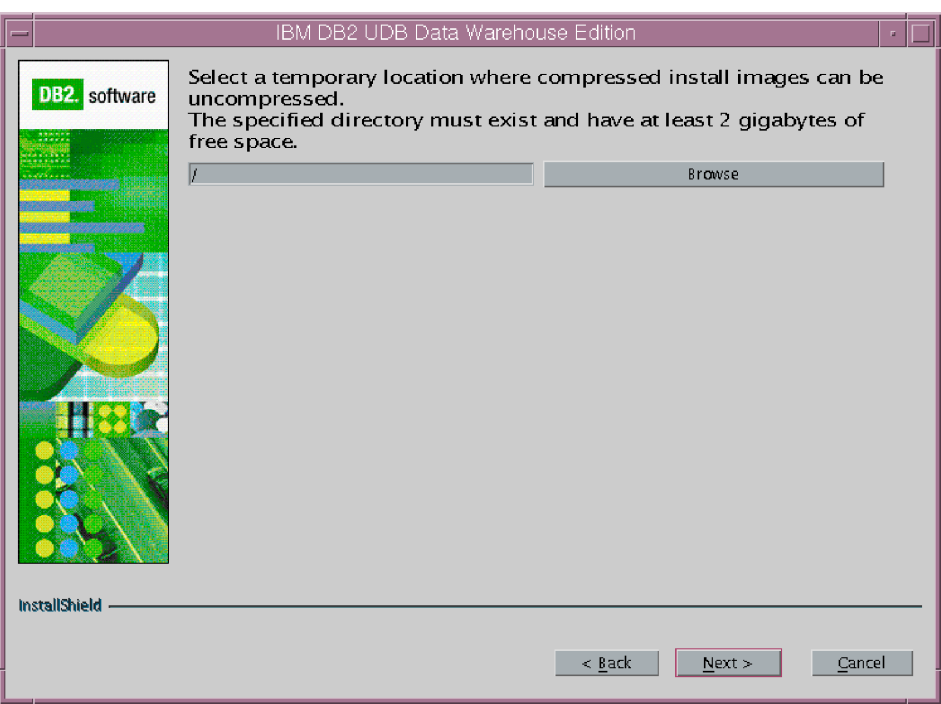

*Figure 10. Location where installers can be extracted window*

You are prompted to insert CDs when it is necessary to install each program. When the final program has been installed, a window opens stating that the installation is complete.

# <span id="page-32-0"></span>**Appendix A. Specific hardware and software requirements**

This section describes the specific system requirements for each product in the DB2 Data Warehouse Edition suite of products.

If your system meets the installation requirements for DB2 UDB Enterprise Server Edition, Version 8.1.2, then your system likely meets the system requirements for installing all of the products in the DB2 Data Warehouse Enterprise Edition. Similarly, if your system meets the installation requirements for DB2 UDB Workgroup Server Unlimited Edition, Version 8.1.2, then your system likely meets the system requirements for installing all of the products in the DB2 Data Warehouse Standard Edition.

For additional information about the software and hardware requirements for the products in the each edition of the DB2 Data Warehouse Edition, see the documentation for each product.

To download FixPak 2+, go to the following Web site:

http://www-3.ibm.com/cgi-bin/db2www/data/db2/udb /winos2unix/support/newsletter.d2w/n20030620

#### **DB2 Universal Database**

This section describes the system requirements for DB2 UDB Enterprise Server Edition, Version 8.1.2 and DB2 UDB Workgroup Server Unlimited Edition, Version 8.1.2

*Table 4. System requirements for DB2 UDB Enterprise Server Edition, Version 8.1 and DB2 UDB Workgroup Server Unlimited Edition, Version 8.1*

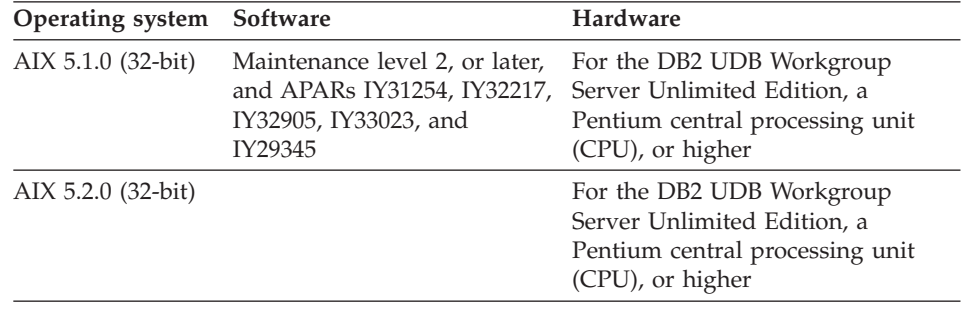

| Operating system                                       | Software                                                                                                    | Hardware                                                                                                    |
|--------------------------------------------------------|----------------------------------------------------------------------------------------------------|----------------------------------------------------------------------------------------------------|
| $Linux (32-bit)$                                       | RedHat Advanced Server 2.1,<br>RedHat 7.3, RedHat 7.2,<br>RedHat 8.0; SLES 8, SLES 7,<br>SuSE 7.3, SuSE 8 Pro, SuSE<br>8.1 Pro; SCO Linux 4.0<br>(powered by United Linux<br>1.0); Turbolinux Enterprise<br>Server 8.0, Turbolinux<br>Enterprise Server 7.0; United<br>Linux 1.0     | For DB2 UDB on Linux systems,<br>Intel Itanium, or higher, is required.<br>For DB2 UDB products running on<br>Intel systems, a Pentium CPU, or<br>higher. For AMD systems, an AMD<br>Athlon CPU is required.                 |
| Linux                                                  | The validation status for new<br>Linux kernels and<br>distributions is frequently<br>updated. To obtain the<br>current information for<br>supported Linux software<br>levels, go to<br>http://www.ibm.com/software/<br>data/db2/linux/validate                                       |                                                                                                    |
| Solaris, Version 8<br>$(32-bit)$                       | "Recommended & Security<br>Patches" plus patches<br>108921-12 and 108940-24<br>from:<br>http://sunsolve.sun.com                                                                                                    | CPUs prior to UltraSparc are not<br>supported.                                                                                                    |
| Solaris, Version 9<br>$(32-bit)$                       |                                                                                                    | CPUs prior to UltraSparc are not<br>supported.                                                                                                    |
| Windows 2000                                           | Professional, Standard Server,<br>Advanced Server, and<br>Datacenter Servers. Service<br>Pack 2 is required for<br>Windows terminal server.                                                                                                    | For DB2 UDB products running on<br>Intel systems, a Pentium CPU, or<br>higher. For AMD systems, an AMD<br>Athlon CPU is required.                                                                                            |
| Windows XP,<br>Windows .NET,<br>Windows Server<br>2003 | For DB2 UDB ESE, Windows<br>2000 and Windows .NET<br>(32-bit and 64-bit) are<br>supported. Windows XP is<br>supported only for<br>development and test<br>purposes. For DB2 UDB<br>Workgroup Server Unlimited<br>Edition, Windows XP, and<br>Windows .NET (32-bit) are<br>supported. | For DB2 UDB on 64-bit Windows,<br>Intel Itanium, or higher, is required.<br>For DB2 UDB products running on<br>Intel systems, a Pentium CPU, or<br>higher is required. For AMD<br>systems, an AMD Athlon CPU is<br>required. |

*Table 4. System requirements for DB2 UDB Enterprise Server Edition, Version 8.1 and DB2 UDB Workgroup Server Unlimited Edition, Version 8.1 (continued)*

For more information about hardware and software requirements for DB2 Universal Database, Version 8.1.2, see *Quick Beginnings for DB2 UDB servers*, *Quick Beginnings for DB2 UDB Clients*, and the *Installation and Configuration Supplement*.

#### <span id="page-34-0"></span>**DB2 Warehouse Manager**

This section describes the system requirements for DB2 Warehouse Manager Standard Edition, Version 8.1.2.

DB2 Warehouse Manager requires a system capable of running DB2 Universal Database. Warehouse agents are available for the following operating systems:

- Windows 2000 (32-bit)
- Windows XP (32-bit)
- Windows Server 2003 (32-bit)
- AIX Version 5 (32-bit)
- Linux for Intel (32-bit)
- Solaris V7, V8, V9 (32-bit)

To run DB2 Warehouse Manager on these operating systems, the system requirements are the same as for DB2 UDB Enterprise Server Edition, Version 8.1.2. The warehouse server must be installed on Windows or AIX operating systems.

For more information about the installation requirements for DB2 Warehouse Manager Standard Edition, Version 8.1.2, see the *Installation Guide*.

#### **DB2 Information Integrator**

This section describes the system requirements for IBM DB2 Information Integrator Standard Edition, Version 8.1.2.

DB2 Information Integrator is supported on the following operating systems:

- AIX Version 5 (32-bit)
- Linux for Intel (32-bit)
- Windows 2000 (32-bit)
- Windows XP (32-bit)
- Solaris Versions 8 and 9 (32-bit)

Teradata data sources are not supported on Linux for Intel or Solaris operating systems.

DB2 Information Integrator requires DB2 UDB Enterprise Server Edition, Version 8.1.2 or later.

<span id="page-35-0"></span>The memory and disk space requirements for installing DB2 Information Integrator vary depending on your configuration. For more information about memory and space requirements, see the *Installation Guide* for IBM DB2 Information Integrator, Version 8.1.

#### **DB2 Cube Views**

This section describes the system requirements for DB2 Cube Views, Version 8.1.

DB2 Cube Views supports the following operating systems:

- $\cdot$  Linux Red Hat (kernel 2.4.18/ glibc 2.2.93-5) 32-bit
- v Linux SuSE 8.0 (kernel 2.4.18/ glibc 2.2.5) 32-bit
- Windows 2000 (32-bit)
- AIX Version 5 (32 bit)
- Solaris Versions 8 and 9 (32-bit)

DB2 Cube Views runs on DB2 Universal Database, Version 8.1 with FixPak 2+. The disk space required for DB2 Cube Views depends on the the type of installation that you choose. However, the memory that you allocate for your edition of DB2 Universal Database is enough for DB2 Cube Views.

For more information about installation requirements, see the DB2 Cube Views *Setup and User's Guide*.

#### **DB2 Query Patroller**

This section describes the system requirements for DB2 Query Patroller, Version 8.1, client and server.

DB2 Query Patroller can be deployed on a system that has DB2 Universal Database.

| <b>Operating System Software</b> |                                                                                                    | Hardware                                                                       |
|----------------------------------|----------------------------------------------------------------------------------------------------|--------------------------------------------------------------------------------|
| AIX 5.1.0 (32-bit)               | Maintenance level 2 or later,<br>APARS IY22844, IY31254,<br>IY32217, IY32905, IY29345, and<br>IY33023                                  | IBM RISC/6000, eServer pSeries;<br>256 MB of RAM minimum<br>memory requirement |
| Linux for Intel                  | For the latest information on<br>supported Linux distribution<br>and kernel levels, go to<br>http://www.ibm.com/db2/<br>linux/validate | Intel 32-bit; 256 MB of RAM<br>minimum memory requirement                      |

*Table 5. System requirements for a DB2 Query Patroller server*

| <b>Operating System Software</b>                          |                                                                                                    | Hardware                                                                                                    |
|-----------------------------------------------------------|----------------------------------------------------------------------------------------------------|----------------------------------------------------------------------------------------------------|
| Solaris, Version 8<br>$(32-bit)$                          | "Recommended & Security<br>Patches" plus patches<br>108921-12, 108940-24,<br>108434-03, and 108528-12 | Solaris UltraSPARC-based<br>computer; 256 MB of RAM<br>minimum memory requirement                                                               |
| Solaris, Version 9<br>$(32-bit)$                          |                                                                                                    | Solaris UltraSPARC-based<br>computer; 256 MB of RAM<br>minimum memory requirement                                                               |
| Windows 2000,<br>and Windows<br>Server 2003<br>$(32-bit)$ | For Windows 2000, Service<br>Pack 2 is required for<br>Windows Terminal Server                        | For 32-bit Query Patroller servers,<br>a Pentium or Pentium compatible<br>processor is required; 256 MB of<br>RAM minimum memory<br>requirement |

*Table 5. System requirements for a DB2 Query Patroller server (continued)*

In addition, your system must meet the following software requirements for a DB2 Query Patroller server:

- DB2 UDB Enterprise Server Edition (Version 8.1.2 or later) must be installed to install DB2 Query Patroller server.
- You need a Java Runtime Environment (JRE) Version 1.3.1 to run DB2 Query Patroller server, the DB2 Query Patroller Java-based tools (such as the Query Patroller Center), and to create and run Java applications, including stored procedures and user-defined functions.
- Netscape 6.2 or Microsoft Internet Explorer 5.5 is required to view the online installation help.

The following table describes the operating system, software, and hardware requirements for DB2 Query Patroller client tools:

| <b>Operating System Software</b> |                                                                                                    | Hardware                                                                                                    |
|----------------------------------|----------------------------------------------------------------------------------------------------|----------------------------------------------------------------------------------------------------|
| AIX                              | AIX Version 4.3.3.78 or later                                                                                                    | IBM RISC/6000, eServer pSeries; an<br>additional 64 MB of RAM on your<br>system administration workstation       |
| Linux for Intel                  | For the latest information on<br>supported Linux distribution<br>and kernel levels, go to<br>http://www.ibm.com/db2/<br>linux/validate | Intel 32-bit; an additional 64 MB of<br>RAM on your system<br>administration workstation                         |
| Solaris, Version<br>2.7 or later | <b>SUNWlibC</b>                                                                                                    | Solaris UltraSPARC-based<br>computer; an additional 64 MB of<br>RAM on your system<br>administration workstation |

*Table 6. System requirements for DB2 Query Patroller client tools*

| <b>Operating System Software</b>                             |                                                                                                    | Hardware                                                                                                    |
|--------------------------------------------------------------|----------------------------------------------------------------------------------------------------|----------------------------------------------------------------------------------------------------|
| Windows 2000                                                 |                                                                                                    | An additional 64 MB of RAM on<br>your system administration<br>workstation                                                                          |
| Windows XP<br>(32-bit), Windows<br>Server 2003<br>$(32-bit)$ | 8.1.1 or later), Java Runtime<br>Environment (JRE) Version<br>1.3.1, Netscape $6.2$ or<br>Microsoft Internet Explorer<br>5.5 | A DB2 UDB product (Version A Pentium or Pentium compatible<br>processor; an additional 64 MB of<br>RAM on your system<br>administration workstation |

<span id="page-37-0"></span>*Table 6. System requirements for DB2 Query Patroller client tools (continued)*

In addition, your system must meet the following software requirements for DB2 Query Patroller client tools:

- A DB2 UDB product (Version 8.1 or later) must be installed on the computer you install the DB2 Query Patroller client tools. The following products are appropriate prerequisites:
	- Any DB2 UDB client product (for example, DB2 UDB run-time client or DB2 UDB Application Development client).
	- Any DB2 UDB Connect product (for example, DB2 UDB Connect Personal Edition or DB2 UDB Connect Enterprise Server Edition).
	- Any DB2 UDB server product (for example, DB2 UDB Enterprise Server Edition or DB2 UDB Workgroup Server Unlimited Edition).
- You need Java Runtime Environment (JRE) Version 1.3.1 to run the DB2 Query Patroller Java-based tools, such as the Query Patroller Center, and to create and run Java applications, including stored procedures and user-defined functions.
- Netscape 6.2 or Microsoft Internet Explorer 5.5 is required to view the online installation help.

For more information about the installation requirements for DB2 Query Patroller, see the *DB2 Query Patroller Guide: Installation, Administration, and Usage*.

#### **DB2 Intelligent Miner**

This section describes the system requirements for DB2 Intelligent Miner Modeling, DB2 Intelligent Miner Scoring, and DB2 Intelligent Miner Visualization.

For more information about installation requirements, see DB2 Intelligent Miner Scoring *Administration and Programming for DB2* and *Administration and Programming for Oracle*.

**Note:** There are serveral mandatory PTFs for DB2 Intelligent Miner products. Please see the following Web site for more information:

www.ibm.com/software/data/iminer/modeling/support.html

and search for the title ″Overview of recommended Intelligent Miner V8.1 PTFs″.

| <b>Operating System Software</b>                                               |                                                                                                    | Hardware                                                                                                    |
|--------------------------------------------------------------------------------|----------------------------------------------------------------------------------------------------|----------------------------------------------------------------------------------------------------|
| AIX, Linux,<br>Solaris, Windows<br>2000, Windows<br>XP, Windows<br>Server 2003 | DB2 Universal Database,<br>Version 7.2 FixPak 7, or DB2<br>Universal Database, Version 8.1               | Any computer capable of<br>running the operating system;<br>256 MB of RAM minimum                                                                                                    |
| AIX                                                                            | AIX Version 4.3.3 or higher                                                                              | 60 MB of additional disk space                                                                                                    |
| Linux                                                                          | Linux with kernel 2.2.18 or<br>higher; glibc Version 2.1.1 or<br>higher; Redhat Package<br>Manager (RPM) | 45 MB of additional disk space                                                                                                    |
| Solaris                                                                        | Solaris Version 7 or higher                                                                              | 65 MB of additional disk space                                                                                                    |
| Windows 2000,<br>Windows XP,<br><b>Windows Server</b><br>2003                  | Windows 2000 Service Pack 2<br>or higher, Windows XP, or<br>Windows Server 2003.                         | 90 MB of additional disk<br>100 MB of additional disk space<br>to install DB2 Intelligent Miner<br>Scoring, DB2 Intelligent Miner<br>Scoring Java Beans, and DB2<br>Intelligent Miner Modeling |

*Table 7. System requirements for DB2 Intelligent Miner Modeling, Version 8.1*

For more information about installation requirements, see DB2 Intelligent Miner Modeling *Administration and Programming*.

*Table 8. System requirements for DB2 Intelligent Miner Scoring, Version 8.1*

| Operating system Software                                                      |                                                                                            | Hardware                                                                          |
|--------------------------------------------------------------------------------|--------------------------------------------------------------------------------------------|-----------------------------------------------------------------------------------|
| AIX, Linux,<br>Solaris, Windows<br>2000, Windows<br>XP, Windows<br>Server 2003 | DB2 Universal Database,<br>Version 7.2 FixPak 7, or DB2<br>Universal Database, Version 8.1 | Any computer capable of<br>running the operating system;<br>256 MB of RAM minimum |
| AIX.                                                                           | AIX Version 4.3.3 or higher                                                                | 60 MB of additional disk space in<br>the /usr file system                         |

| Operating system                                       | Software                                                                                                    | Hardware                                                                                                    |
|--------------------------------------------------------|----------------------------------------------------------------------------------------------------|----------------------------------------------------------------------------------------------------|
| Linux                                                  | Linux with kernel 2.2.18 or<br>higher, and glibc Version 2.1.1<br>or later, Redhat Package<br>Manager (RPM)                                          | 60 MB of additional disk space                                                                                                    |
| Solaris                                                | Solaris Version 2.7 or later.<br>Make sure that patches<br>109147-09, 108434-02, and<br>108435-02 are installed.                                     | 60 MB of additional disk space in<br>the /opt file system                                                                                                    |
| Windows 2000,<br>Windows XP,<br>Windows Server<br>2003 | Windows 2000 Service Pack 2<br>or later, Windows XP, or<br>Windows Server 2003. For DB2<br>Intelligent Miner Scoring Java<br>Beans: JDK 1.3 or later | 80 MB of additional disk space to<br>install DB2 Intelligent Miner<br>Scoring or DB2 Intelligent Miner<br>Scoring Java Beans; 100 MB of<br>additional disk space to install<br>DB2 Intelligent Miner Scoring,<br>DB2 Intelligent Miner Scoring<br>Java Beans, and DB2 Intelligent<br>Miner Modeling |

*Table 8. System requirements for DB2 Intelligent Miner Scoring, Version 8.1 (continued)*

| <b>Operating System Software</b>                                               |                                                                                                    | Hardware                                                                          |
|--------------------------------------------------------------------------------|----------------------------------------------------------------------------------------------------|-----------------------------------------------------------------------------------|
| AIX, Linux,<br>Solaris, Windows<br>2000, Windows<br>XP, Windows<br>Server 2003 |                                                                                                    | Any computer capable of running<br>the operating system; 128 MB of<br>RAM minimum |
| AIX                                                                            | Java Runtime Environment:<br>JRE 1.3.1 or later, AIX<br>Version 4.3.3 or higher                                            | 10 MB of additional disk space                                                    |
| Linux                                                                          | Java Runtime Environment:<br>JRE 1.3.1 or later, Linux with<br>kernel 2.2.18 or higher;<br>Redhat Package Manager<br>(RPM) | 10 MB of additional disk space                                                    |
| Solaris                                                                        | Java Runtime Environment:<br>JRE 1.3.1 or later, Solaris<br>Version 7 or higher                                            | 15 MB of additional disk space                                                    |
| Windows 2000,<br>Windows XP,<br>Windows Server<br>2003                         | or higher, Windows XP, or<br>Windows Server 2003                                                                           | Windows 2000 Service Pack 2 50 MB of additional disk space                        |

*Table 9. System requirements for DB2 Intelligent Miner Visualization, Version 8.1*

For more information about the installation requirements for DB2 Intelligent Miner Visualization, see *Using the Intelligent Miner Visualizers*.

#### <span id="page-40-0"></span>**DB2 Office Connect**

This section describes the system requirements for IBM DB2 Office Connect Enterprise Web Edition, Version 4.0 and IBM DB2 Office Connect Professional Web Edition, Version 4.0

DB2 Office Connect is compatible with the following database servers:

- IBM Informix Online Server, Version 5.x or later
- IBM Informix Dynamic Server, Version 7.31 or later
- IBM Informix Dynamic Server, Version 9.3 or later
- IBM Informix Extended Parallel Server (XPS) 8.40
- IBM Informix Red Brick Decision Server, Version 6.20
- IBM Informix Standard Engine 7.25 or later
- IBM DB2 Universal Database for  $z/OS$
- IBM DB2 7.2 FixPak 5 or later
- Microsoft Access 97 and later
- Oracle 8.1
- Sybase SQL Server 11.9.2

DB2 Office Connect supports the following Windows operating systems:

- Windows 2000 (Server and Professional), with Service Pack 1 or later
- Windows XP

The computer on which you install the DB2 Office Connect products requires:

- Microsoft Excel, Version 97 or later, with Service Pack 1 or later
- Internet Explorer, Version 5.5 with Service Pack 1 or later
- Microsoft Data Access Components (ADO), Version 2.5 with Service Pack 2 or later (included with the Office Connect install)
- v If you connect to an IBM DB2 server, IBM DB2 Client 7.01.0041 or later and FixPak 5 or later must be installed on your local computer.
- v A hard drive with 150 MB available for a typical installation (or 100 MB for a minimal installation)

For more information about installation requirements, see the DB2 Office Connect *Installation Notes*.

## <span id="page-41-0"></span>**Supported languages**

DB2 Data Warehouse Edition is provided in several languages with some variation in language support by component product. For specific information on language support, see the documentation for each product in the DB2 Data Warehouse Edition. The following languages are supported for most of the products in the DB2 Data Warehouse Edition:

- English
- French
- German
- Korean
- Japanese
- Spanish
- Brazilian Portuguese
- Italian
- Traditional Chinese

Note that DB2 Query Patroller does not support Brazilian Portuguese, Italian, Spanish, and Traditional Chinese. Also, DB2 Universal Database Workgroup Server Unlimited Edition does not support Spanish.

# <span id="page-42-0"></span>**Appendix B. Troubleshooting**

This section describes restrictions and possible problems that you might encounter when you install the products in the DB2 Data Warehouse Enterprise Edition or the DB2 Data Warehouse Standard Edition.

#### **Cannot install DB2 UDB Enterprise Server Edition on the instance-owning Windows server prior to setting up a domain server**

For Windows servers, you must set up and configure Active Directory (system setup for a domain server) before you install DB2 UDB Enterprise Server Edition. Otherwise, you cannot select the multipartition option.

#### **Cannot install DB2 UDB Workgroup Server Unlimited Edition on additional partitioned servers (not an instance-owning server)**

You must install DB2 UDB Workgroup Server Unlimited Edition on all participating servers.

#### **Remote operations fail after installing the Oracle 9i client for the DB2 Information Integrator (on Linux) relational wrappers**

Remote operations fail when they use the Oracle 9i client and NET8 wrapper on a federated server on Linux. You must edit the genclntsh script before or after the federated server is set up to access Oracle data sources. To edit the script, see the following topics in the DB2 Information Integrator Information Center: *Editing the Oracle genclntsh script before the federated server is set up to access Oracle data sources* or *Editing the Oracle genclntsh script after the federated server is set up to access Oracle data sources*. You can see these topics in PDF (portable disk format) in the DB2 Information Integrator *Installation Guide*. For the latest updates to the DB2 Information Integrator information, see the *Addendum to the DB2 Information Integrator™ Release Notes, Version 8.1*.

#### **Re-initializing the control database for DB2 Warehouse Manager Standard Edition**

You must re-initialize the control database after you install FixPak 2+ for DB2 UDB, Version 8.1.2. Otherwise, you cannot connect to the control database.

#### **DB2 UDB Enterprise Server Edition does not start after creating multipartitioned servers on Solaris and Linux**

If DB2 UDB Enterprise Server Edition does not start on Solaris and Linux, you might need to update the .rhosts file to include the server name and instance name for each node regardless of whether all the

nodes are on the same server. You must include multiple entries of the same server and instance name in the .rhosts file.

#### **DB2 UDB Enterprise Server Edition freezes without any error messages when creating a database**

Unlike other platforms, when you add partitions or nodes on Windows, you must use the db2ncrt command if you already have databases on the system. This command works on Windows only. Do not update db2nodes.cfg file manually like you would for other operating systems. Updating this file might appear to work, but the database creation will fail.

#### **DB2 UDB Enterprise Server Edition fails when connecting to Oracle tables** DB2 UDB Enterprise Server Edition fails when accessing Oracle tables on Oracle 9i on Linux Red Hat 8, HP, and Solaris. This is an Oracle defect. You must modify the Oracle script and build a new library file. See the documentation for federated servers about how to build a new library.

#### **The Data Warehouse Center fails after defining a DB2 UDB Enterprise Server Edition Windows source**

You might see this message: DWC07180E-The warehouse server encountered an unexpected error while receiving a start response from an agent process. RC=7180 RC2=9117. You might need to create a softlink for IWH2AGNT. If there is no softlink, the warehouse server and the agent daemon might not start.

#### **You must install Intelligent Miner scoring manually**

If you are installing on Sun Solaris, and must install Intelligent Miner scoring manually, do the following:

1. Create a symbolic link from /opt/IBMdb2/V7.2 to the DB2 version that you have installed. For example, if you have installed DB2 V8.1, type the following commands:

mkdir/opt/IBMdb2 cd/opt/IBMdb2 ln -s /opt/IBM/db2/V8.1 V7.2

- 2. Install Intelligent Miner scoring.
- 3. Apply PTF 22668.
- 4. Remove the symbolic link. For example, if you have installed DB2 V8.1, type the following commands:

rm /opt/IBMdb2/V7.2 rmdir /opt/IBMdb2

## <span id="page-44-0"></span>**Log file locations**

If you have difficulty installing IBM DB2 Universal Database Data Warehouse Enterprise Edition or IBM DB2 Universal Database Data Warehouse Standard Edition, you can view log files to help you to isolate the problem.

On Windows, the following log files are located in the %TEMP% directory:

| Component                                                                        | Log file location |
|----------------------------------------------------------------------------------|-------------------|
| DB2 UDB Enterprise Server Edition, DB2<br>UDB Workgroup Server Unlimited Edition | db2inst.log       |
| DB2 HTML Documentation                                                           | db2doc.log        |
| DB2 UDB Administration Client                                                    | db2adm.log        |
| DB2 UDB Runtime Client                                                           | db2rt.log         |
| IBM DB2 Warehouse Manager                                                        | wminst.log        |
| IBM DB2 Information Integrator Standard<br>Edition                               | iiinst.log        |
| <b>IBM DB2 Cube Views</b>                                                        | cvinst.log        |
| IBM DB2 Query Patroller                                                          | qpinst.log        |

*Table 10. Log file locations*

The db2wi.log file might also contain additional installation information. Perform a search on your system to locate this file.

On UNIX, in the default temp directory (usually /tmp), refer to the db2setup.log file for all DB2 products installation information. The information in this log is appended to the db2setup.his file.

**Note:** Intelligent Miner installations do not create logs. However, you can review the ret.txt file in the temp directory for some installation information.

# <span id="page-46-0"></span>**Notices**

This information was developed for products and services offered in the U.S.A.

IBM may not offer the products, services, or features discussed in this document in other countries. Consult your local IBM representative for information on the products and services currently available in your area. Any reference to an IBM product, program, or service is not intended to state or imply that only that IBM product, program, or service may be used. Any functionally equivalent product, program, or service that does not infringe any IBM intellectual property right may be used instead. However, it is the user's responsibility to evaluate and verify the operation of any non-IBM product, program, or service.

IBM may have patents or pending patent applications covering subject matter described in this document. The furnishing of this document does not give you any license to these patents. You can send license inquiries, in writing, to:

IBM Director of Licensing IBM Corporation North Castle Drive Armonk, NY 10504-1785 U.S.A.

For license inquiries regarding double-byte (DBCS) information, contact the IBM Intellectual Property Department in your country or send inquiries, in writing, to:

IBM World Trade Asia Corporation Licensing 2-31 Roppongi 3-chome, Minato-ku Tokyo 106, Japan

**The following paragraph does not apply to the United Kingdom or any other country where such provisions are inconsistent with local law:** INTERNATIONAL BUSINESS MACHINES CORPORATION PROVIDES THIS PUBLICATION "AS IS" WITHOUT WARRANTY OF ANY KIND, EITHER EXPRESS OR IMPLIED, INCLUDING, BUT NOT LIMITED TO, THE IMPLIED WARRANTIES OF NON-INFRINGEMENT, MERCHANTABILITY OR FITNESS FOR A PARTICULAR PURPOSE. Some states do not allow disclaimer of express or implied warranties in certain transactions, therefore, this statement may not apply to you.

This information could include technical inaccuracies or typographical errors. Changes are periodically made to the information herein; these changes will be incorporated in new editions of the publication. IBM may make improvements and/or changes in the product(s) and/or the program(s) described in this publication at any time without notice.

IBM may use or distribute any of the information you supply in any way it believes appropriate without incurring any obligation to you.

Licensees of this program who wish to have information about it for the purpose of enabling: (i) the exchange of information between independently created programs and other programs (including this one) and (ii) the mutual use of the information which has been exchanged, should contact:

IBM Corporation J46A/G4 555 Bailey Avenue San Jose, CA 95141-1003 U.S.A.

Such information may be available, subject to appropriate terms and conditions, including in some cases, payment of a fee.

The licensed program described in this information and all licensed material available for it are provided by IBM under terms of the IBM Customer Agreement, IBM International Program License Agreement, or any equivalent agreement between us.

Information concerning non-IBM products was obtained from the suppliers of those products, their published announcements or other publicly available sources. IBM has not tested those products and cannot confirm the accuracy of performance, compatibility or any other claims related to non-IBM products. Questions on the capabilities of non-IBM products should be addressed to the suppliers of those products.

This information contains examples of data and reports used in daily business operations. To illustrate them as completely as possible, the examples include the names of individuals, companies, brands, and products. All of these names are fictitious and any similarity to the names and addresses used by an actual business enterprise is entirely coincidental.

Any performance data contained herein was determined in a controlled environment. Therefore, the results obtained in other operating environments may vary significantly. Some measurements may have been made on development-level systems and there is no guarantee that these measurements will be the same on generally available systems. Furthermore, some

<span id="page-48-0"></span>measurement may have been estimated through extrapolation. Actual results may vary. Users of this document should verify the applicable data for their specific environment.

Information concerning non-IBM products was obtained from the suppliers of those products, their published announcements or other publicly available sources. IBM has not tested those products and cannot confirm the accuracy of performance, compatibility or any other claims related to non-IBM products. Questions on the capabilities of non-IBM products should be addressed to the suppliers of those products.

If you are viewing this information softcopy, the photographs and color illustrations may not appear.

## **Trademarks**

The following terms are trademarks of International Business Machines Corporation in the United States, other countries, or both:

AIX AIX 5L D<sub>B2</sub> DB2 Connect DB2 Universal Database eServer IBM Informix Intelligent Miner iSeries OS/400 pSeries Red Brick RISC System/6000 z/OS zSeries

The following terms are trademarks or registered trademarks of other companies:

Microsoft, Windows, Windows NT, and the Windows logo are trademarks of Microsoft corporation in the United States, other countries, or both.

Java or all Java-based trademarks and logos, and Solaris are trademarks of Sun Microsystems, Inc. in the United States, other countries, or both.

UNIX is a registered trademark of The Open Group in the United States and other countries.

ActionMedia, LANDesk, MMX, Pentium and ProShare are trademarks of Intel Corporation in the United States, other countries, or both.

Other company, product, or service names may be trademarks or service marks of others.

# <span id="page-50-0"></span>**Index**

## **D**

data flow [scenarios](#page-16-0) 9 DB2 Cube Views [description](#page-10-0) 3 [hardware](#page-35-0) and software [requirements](#page-35-0) 28 DB2 Data Warehouse Edition [description](#page-8-0) 1 DB2 Data Warehouse Enterprise Edition [hardware](#page-32-0) and software [requirements](#page-32-0) 25 [installing](#page-22-0) 15 DB2 Data Warehouse Standard Edition [hardware](#page-32-0) and software [requirements](#page-32-0) 25 [installing](#page-22-0) 15 DB2 Information Integrator [description](#page-14-0) 7 [hardware](#page-34-0) and software [requirements](#page-34-0) 27 DB2 Intelligent Miner [description](#page-10-0) 3 [hardware](#page-37-0) and software [requirements](#page-37-0) 30 DB2 Intelligent Miner Modeling [description](#page-11-0) 4 DB2 Intelligent Miner Scoring [description](#page-11-0) 4 DB2 Intelligent Miner Visualization [description](#page-11-0) 4 DB2 Office Connect [hardware](#page-40-0) and software [requirements](#page-40-0) 33 DB2 Query Patroller [description](#page-13-0) 6 [hardware](#page-35-0) and software [requirements](#page-35-0) 28 DB2 UDB Enterprise Server Edition [description](#page-9-0) 2 DB2 UDB Workgroup Server Unlimited Edition [description](#page-9-0) 2 DB2 Universal Database [hardware](#page-32-0) and software [requirements](#page-32-0) 25

DB2 Warehouse Manager [hardware](#page-34-0) and software [requirements](#page-34-0) 27 DB2 Warehouse Manager Standard Edition [description](#page-13-0) 6 description DB2 Cube [Views](#page-10-0) 3 DB2 Data [Warehouse](#page-8-0) Edition 1 DB2 [Information](#page-14-0) Integrator 7 DB2 [Intelligent](#page-10-0) Miner 3 DB2 [Intelligent](#page-11-0) Miner [Modeling](#page-11-0) 4 DB2 [Intelligent](#page-11-0) Miner Scoring 4 DB2 [Intelligent](#page-11-0) Miner [Visualization](#page-11-0) 4 DB2 Query [Patroller](#page-13-0) 6 DB2 UDB [Enterprise](#page-9-0) Server [Edition](#page-9-0) 2 DB2 UDB [Workgroup](#page-9-0) Server [Unlimited](#page-9-0) Edition 2 DB2 [Warehouse](#page-13-0) Manager [Standard](#page-13-0) Edition 6 IBM DB2 Office [Connect](#page-10-0) [Analytics](#page-10-0) Edition 3 IBM DB2 Office [Connect](#page-12-0) [Enterprise](#page-12-0) Web Edition 5 IBM DB2 Office [Connect](#page-12-0) [Professional](#page-12-0) Web Edition 5 relational [wrappers](#page-14-0) 7 [warehouse](#page-14-0) ETL agents 7 warehouse [transformers](#page-13-0) 6

## **H**

hardware [requirements](#page-20-0) overview 13 [hardware](#page-32-0) and software [requirements](#page-32-0) 25 DB2 Cube [Views](#page-35-0) 28 DB2 Data [Warehouse](#page-32-0) Enterprise [Edition](#page-32-0) 25 DB2 Data [Warehouse](#page-32-0) Standard [Edition](#page-32-0) 25 DB2 [Information](#page-34-0) Integrator 27 DB2 [Intelligent](#page-37-0) Miner 30 DB2 Office [Connect](#page-40-0) 33 DB2 Query [Patroller](#page-35-0) 28 DB2 [Universal](#page-32-0) Database 25 DB2 [Warehouse](#page-34-0) Manager 27

## **I**

IBM DB2 Office Connect Analytics Edition [description](#page-10-0) 3 IBM DB2 Office Connect Enterprise Web Edition [description](#page-12-0) 5 IBM DB2 Office Connect Professional Web Edition [description](#page-12-0) 5 installing DB2 Data [Warehouse](#page-22-0) Enterprise [Edition](#page-22-0) 15 DB2 Data [Warehouse](#page-22-0) Standard [Edition](#page-22-0) 15

## **L**

log file [locations](#page-44-0) 37

## **R**

Relational wrappers [description](#page-14-0) 7 requirements overview [hardware](#page-20-0) and software 13

## **S**

software [requirements](#page-20-0) overview 13 software requirements *See* [hardware](#page-32-0) and software [requirements](#page-32-0) 25 starting the [installation](#page-23-0) 16

## **T**

[troubleshooting](#page-42-0) 35

## **W**

Warehouse ETL agents [description](#page-14-0) 7 Warehouse transformers [description](#page-13-0) 6

# <span id="page-52-0"></span>**Contacting IBM**

If you have a technical problem, please review and carry out the actions suggested by the product documentation before contacting DB2 Data Warehouse Edition Customer Support. This guide suggests information that you can gather to help DB2 Data Warehouse Edition Customer Support to serve you better.

For information or to order any of the DB2 Data Warehouse Edition products, contact an IBM representative at a local branch office or contact any authorized IBM software remarketer.

If you live in the U.S.A., you can call one of the following numbers:

- 1-800-IBM-SERV for customer support
- 1-888-426-4343 to learn about available service options

#### **Product Information**

If you live in the U.S.A., then you can call one of the following numbers:

- v 1-800-IBM-CALL (1-800-426-2255) or 1-800-3IBM-OS2 (1-800-342-6672) to order products or get general information.
- 1-800-879-2755 to order publications.

#### **http://www.ibm.com/software/data/db2/udb**

The DB2 Universal Database Web pages provide current information about news, product descriptions, education schedules, and more.

#### **http://www.elink.ibmlink.ibm.com/public/applications/**

**publications/cgibin/pbi.cgi** The International Publications ordering Web site provides information about how to order books.

#### **http://www.ibm.com/education/certify/**

The Professional Certification Program from the IBM Web site provides certification test information for a variety of IBM products.

**Note:** In some countries, IBM-authorized dealers should contact their dealer support structure instead of the IBM Support Center.

## <span id="page-53-0"></span>**Comments on the documentation**

Your feedback helps IBM to provide quality information. Please send any comments that you have about this book or other DB2 Data Warehouse Edition documentation. You can use any of the following methods to provide comments:

- Send your comments using the online readers' comment form at www.ibm.com/software/data/rcf.
- v Send your comments by electronic mail (e-mail) to comments@us.ibm.com. Be sure to include the name of the product, the version number of the product, and the name and part number of the book (if applicable). If you are commenting on specific text, please include the location of the text (for example, a title, a table number, or a page number).

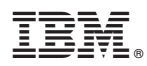

Printed in USA